# **Programming and modelling**

Part - Programming

Lecture 5

# **Recapitulate**

- What is higher (lower) level programming language?
	- examples
		- *low level*: assembler
		- *high level:* Pascal, C, PHP, Java, JavaScript
	- compiler language
		- Cobol, Fortran, Pascal, C/C++, Ada
	- interpreted language
		- JavaScript, PHP, Python, Basic

# **Recapitulate**

- What does it mean?
	- compile, compiler, linker
	- object files (.o, .obj)
	- libraries (.lib, .a)
	- syntax, semantics
	- lexical elements of the language
	- lexical and syntactic analysis

## C Programming Language

- 70th AT&T Bell Laboratories
- authors: Kernighan a Ritchie
	- the first specification: K&R 77 (you can see in some literature K&R 78)
- strongly tied to UNIX
- 1988 ANSI C standard
	- ANSI 99
	- ANSI C1X (2011)

# How is Compiling in C processed?

• header files .h (.hpp)

– files contain prototypes (headers of functions)

- preprocessor
	- it makes text modifications of the source code (replaces symbols, includes header files, removes comments, …)
	- directives of preprocessor starts with  $#$ , they are not terminated by **;**
	- example: #define MAX 10 #include <stdio.h>

# How is Compiling in C processed?

Note:

#include <stdio.h>

• the preprocessor searches stdio.h file in standard subdirectories of the installed compiler (typically subdirectory include)

#include "myfile.h"

- the preprocessor searches  $myfile.h$  file in the actual directory (typically where the project is stored)
- the path can be written:
	- $\#inc$ lude "incl/soubor.h,

#include <ole/access.h>

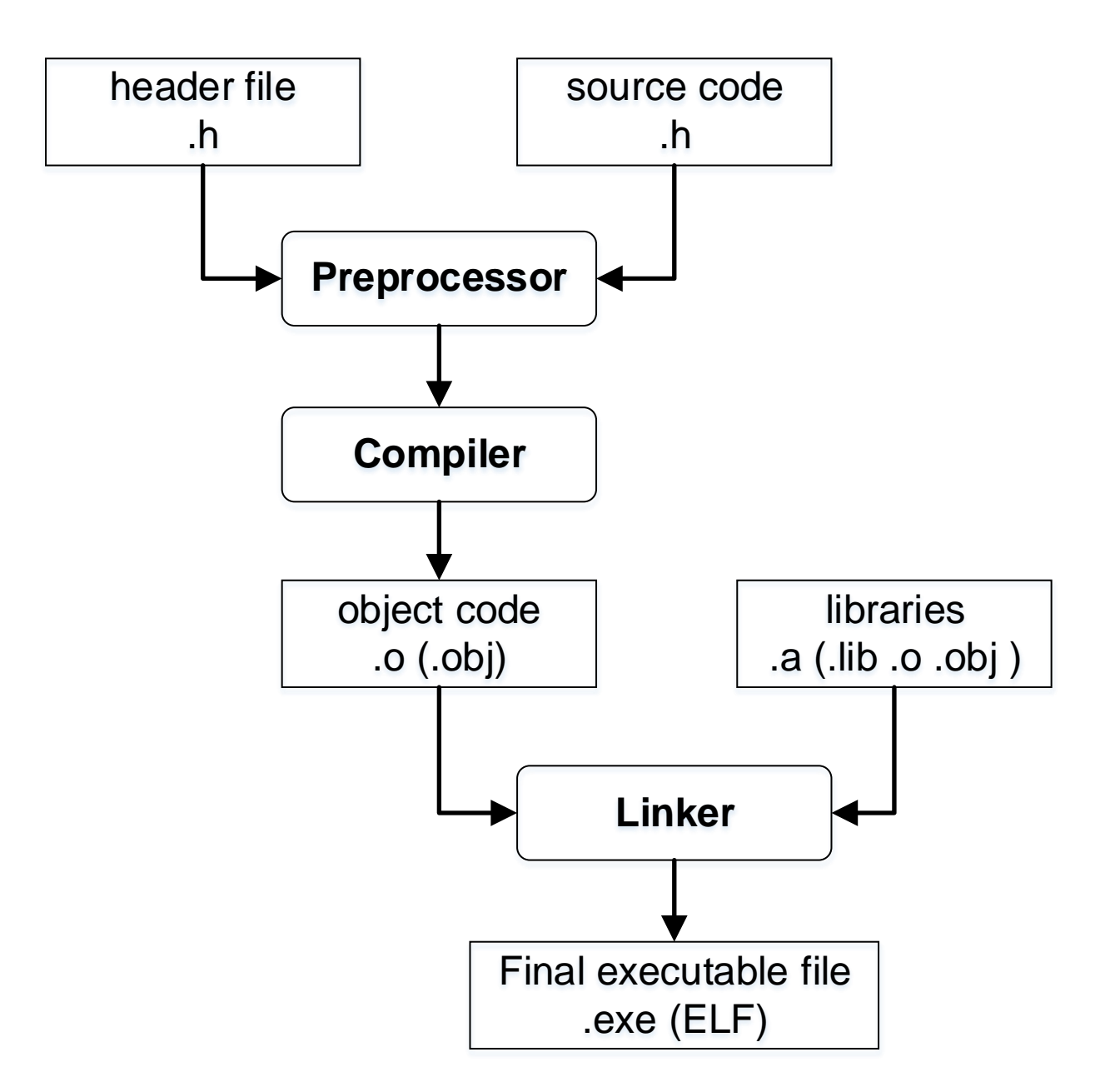

• we can realize *conditional assembly*  using directive #define:

```
#define DEBUG
#ifdef DEBUG
  printf("Test print: ");
  printf("x = \frac{9}{8}X", x);
#endif
```
• we can realize *conditional assembly*  using directive #define: #define DEBUG

```
#ifdef DEBUG
  printf("Test print: ");
  printf("x = \frac{9}{8}X", x);
#else
 printf("x = \partial d'', x);
#endif
```
# C++ Programming Language

- 1983 AT&T Bell Laboratories Bjarne Stroustrup - "C with objects"
- 1986 Bjarne Stroustrup

The C++ Programming Language

• 1990 Bjarne Stroustrup:

The Annotated C++ Reference Manual

- 1995 M.Ellis, B.Stroustrup The Annotated C++ Reference Manual
- 1997 ANSI/ISO standard of C++
	- ISO/IEC 14882:1998
	- standard notated as C++98
- 2003 C++03
- 2011 C++11
- 2014  $C_{++14}$
- 2017 C++17
- 2020 C++20
- $2023^*$  C++23

\*exactly 12/2022

- C++ language is extended C (object oriented programming is added), but this sentence *is not exact:*
	- C is not a subset of C++, some "nonobject" features are different from original C standard (especially K&R)

• **nevertheless** most programs in C is possible to compile with C++ compiler, namely if ANSI C standard is complied

# Recapitulation of C

- weak typing (in C++ stronger)
- case sensitive
- features of functional language
- block marked by { }
- one function in the code must have the the identifier main
	- **void** main()
	- **int** main(**int** argc, **char**\* argv[])

*Note*: identifier = name of the function, variable

# **Literals (lexical elements):**

#### • *constants*

- decimal constants: 13, -5, 15L
- octal constants: 056
- hexadecimal constants: 0x20, 0X1F
- floating point constants (double): 5.3, -4E-3
- characters: 'a', '\n', '\t', '0x0A'
- string constants: "Hello, world!"
- *variable identifiers*
	- they must start with letter, the accepted length depends on compiler (usually 31), C++ usually unlimited

# **Data types – "simple"**

- *integers*
	- char (8 bits)
	- short, int, long (unsigned, signed), long long
	- $-$  sizeof(short)  $\leq$  sizeof(int)  $\leq$  sizeof(long)  $\leq$ sizeof(long long)
- *floating point*
	- float, double, long double (ANSI)
	- some compilers: long long double

### **Typical sizes of types**

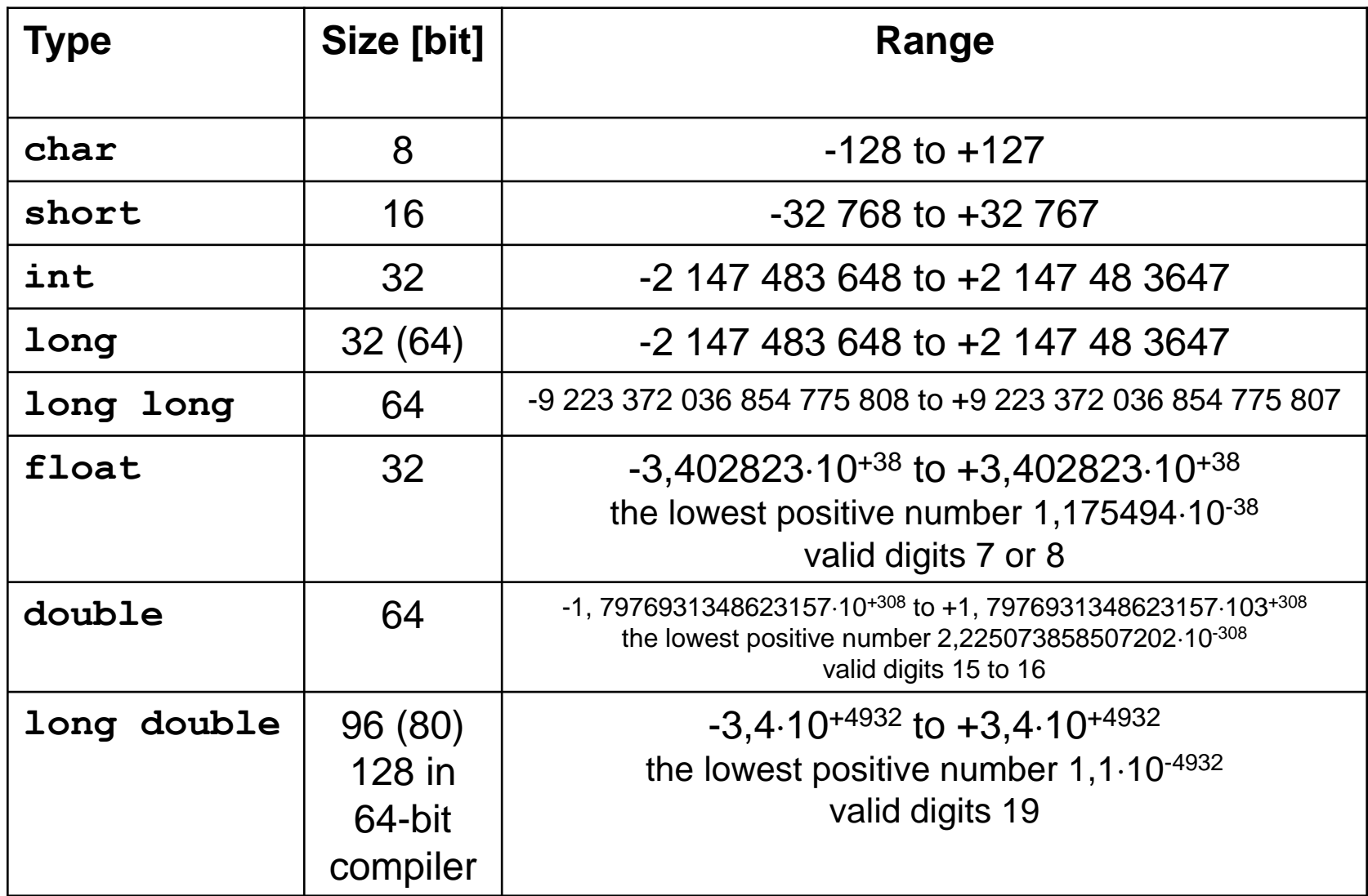

### **Typical sizes of types**

- **standard of C does not define the sizes of types, it depends on compiler**
- **the following inequality must be satisfied:**

 $sizeof(short) \leq sizeof(int) \leq sizeof(long) \leq sizeof(long)$ 

- ranges are defines as symbolic constants (macros) in limits.h, resp. climits and float.h, resp. cfloat
	- INT\_MAX, INT\_MIN, LONG\_MAX, ...
	- FLT\_MAX, DBL\_MAX, LDBL\_MIN, ...
- extended definitions of int data types are defined in stdint.h

#### • boolean

- boolean type is not defined in C, it is replaced by **int type**
	- whatever non-zero value means **true**
- type **bool** is defined in C++ with values **true, false**
	- **bool** is\_open = **true;**
	- **if** (is\_open) **…**
	- **if** (is\_open == **false**) **…**
- string
	- string type is not defined in C, string variables are represented by arrays of char (char\*)
	- string type is defined in C++

## **Comments**

- multi-line comments in C
	- /\* This is a multi line comment

\*/

• single line comments in C  $++$ // This is a single line comments

# **Variables:**

- global
- local (in block)
- variable declaration:

type identifier of var; **int** x=10; // initialization **char** c; **float** radius, area;

/\* The variable "selection" is global, visible in both functions area and main\*/

**int** selection;

**int** area()

```
\frac{1}{x} The variables x and y are local in this
  function and they are visible only here*/
  float x, y;
```
}

}

```
int main(int argc, char **argv)
\{/* The variable a is local in main and it is 
 visible only in main */
```
**int** a;

Where can be variables declared?

- C
	- only at the beginning of blocks, before the first command
- $\cdot$  C++

– everywhere in block

# Notes to declaration

```
int main()
{ int i;
  …
  for(i=0;i<10;i++)
  { int x;
    …
  }
  /* only i exists in this place, 
 not x */
```
}

# Overlapping of declarations

**int** main()

{ **int** x;

…

}

**for**( $i=0$ ; $i<10$ ; $i++$ ) { **int** x; /\* this declaration overlaps (shadows) previous declaration \*/

```
…
}
/* "original" x is visible */
```
# **New user type definition**

- with keyword **typedef**
- example: definition of enumerate data type
	- next week structures

# **Problem:**

- we want to store in our program information about colors, for example colors of car
- the source code must be readable, clear, modificable

# **Solution**

- 1. using constants directly
	- **int** color;

 $color = 0;$ 

- $if (color == 0)$
- I make a note on paper: 0 means black, 1 means red, …
	- the worst case
- better: I put this information as comment at the beginning of the source code

 $/* 0 - black, 1 - red */$ 

# **Solution**

2. definition of symbolic constants (macros) in the source code, variable is **int**

#define BLACK 0 #define RED 1 **int** color;  $color = RED;$  $if (color == RED)$ 

• clear solution

- 3. definition of user data enum type
- the definition of user type in the beginning of the source code or in separate header file

**typedef enum**

{BLACK, RED, WHITE} Colors;

• the variable of the type Colors can be declared

Colors color;

 $color = WITHTE;$ 

 $if (color == RED)$ 

• how is enumerate type implemented internally?

### **typedef enum** {BLACK, RED, WHITE} Colors;

- $-$  using integers, it means  $BLACK$  by 0,  $RED$ by 1, WHITE by 2
- internal values can defined by the programmer **typedef enum** {BLACK, RED, WHITE =6} Color;

• WARNING

### **typedef enum** {BLACK, RED, WHITE, BLUE=1} Colors;

- $-$  BLACK by the value 0, RED by the value 1, WHITE by the value 2, BLUE by the value 1
- thank to weak typing, the compile passes

 $color = 4;$ 

- compileable in C
- compile error in C++ (invalid conversion from 'int' to 'Colors')

## **Definitions of Constants**

• in K&R: only symbolic ones (macros) #define MAX 10

• in ANSI C a C++: keyword **const** – "variable" with allocated memory – it is not possible to use "everywhere" (size of arrays in C)

**const int** MAX = 10;

# **Assignment:**

• assignment is defined as expression in C:

 $y = 3*a + 12$   $i=j=1$ 

– consequences will be explained

• assignment command

– expression terminated by **;** is a command

$$
y = 3*a + 12; a = 10; c = 'a';
$$
  
car color = WHICH;

# **Operations:**

- arithmetical operators: +, -,\*, /
	- $-$  % modulo
	- warning: division one operator for floor (integer) division and "normal" division
		- it depends on operands
		- $\cdot$  5/3, 5/3.0
		- •**int** a,b,n; a/b, (**double**) a/b
		- $1/n$  1.0/n
	- there is no operator for power in C/C++, only function double pow (double b, double exp) ;
- bitwise operators:  $\&$ ,  $\vert$ ,  $\sim$ ,  $\wedge$

# Bitwise operators

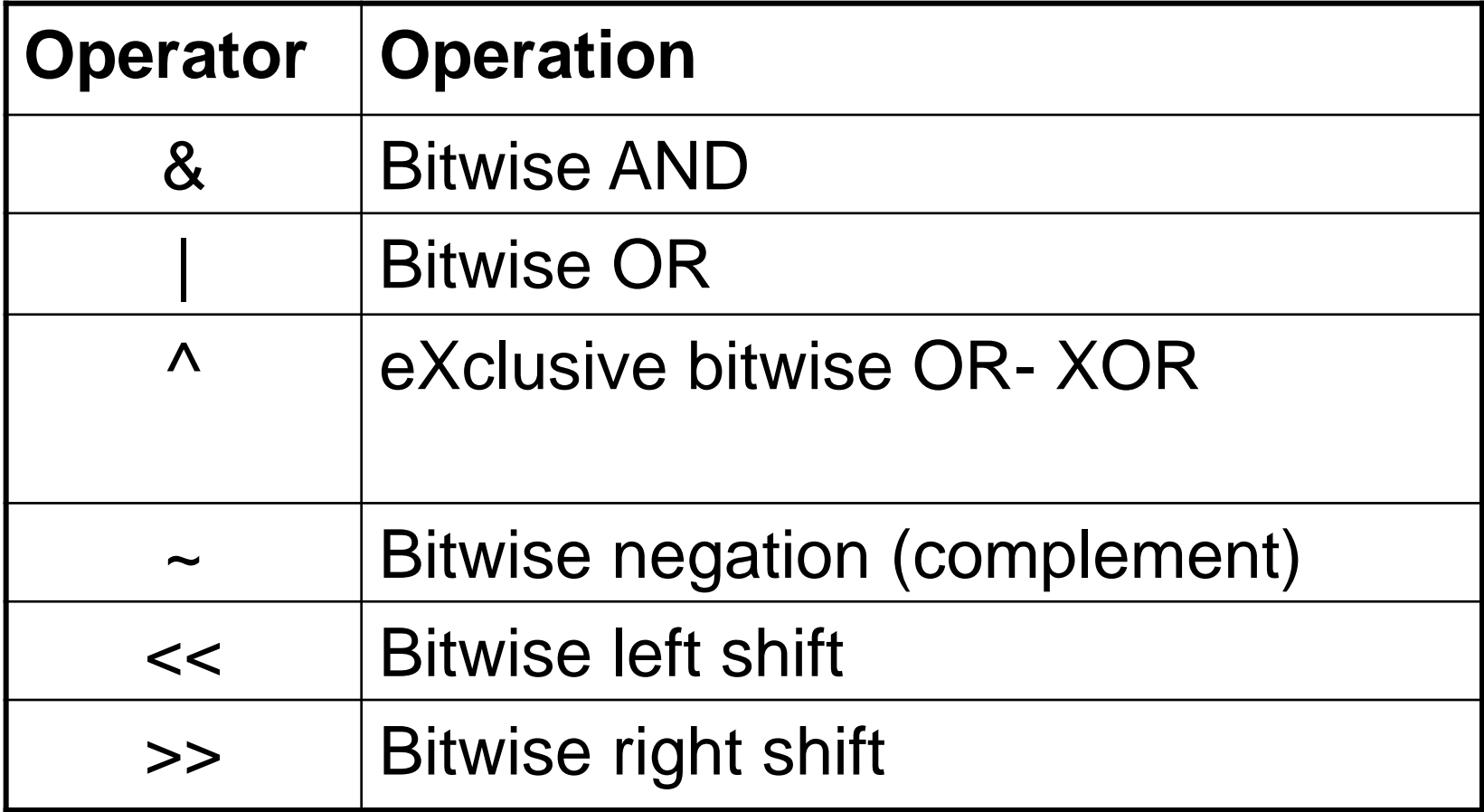

**unsigned char** a = 0x85; /\* 133 dec, 10000101 bin \*/ **unsigned char**  $b = 0x46$ ; /\* 70 dec, 01000110 bin \*/ **unsigned char** c,d,e,f,g,h;  $c = a \& b$ ;  $d = a \mid b$ ;  $e = a \wedge b;$  $f = \sim a;$  $q = a \ll 2$ ; // 2 bits left shift h = b >> 3; // 3 bits right shift

### Results of Bitwise Operations

#### 10000101 10000101 10000101 10000101 01000110 01000110 01000110  $\delta$  $\sim$

00000100 11000111 11000011 01111010

### Results of Bitwise Operations

#### 10000101 01000110

#### $<<$  2 >> 3

00010100 00001000

## What Good is it?

example: some function returns 8-bits value (unsigned char) and each bit carries some piece of information, for example several type of error; return value is stored in the variable error

#### 00010100

- we need to find out, if this bit is set
- we use constant called mask: 00000100 00000100 bin = 04 hex
- $if$  (error &  $0 \times 04$  != 0)

• unary increment, decrement (post- and pre-form (prefix, postfix forms):  $++$ ,  $--$ 

$$
a++; ++a; a--; --a;
$$

$$
y = 3 * a++
$$
;  $z = 5/--a$ ;

• assignment operator  $op =$ 

$$
y \stackrel{\star}{=} 3; \text{ is the same like } y = y \ast 3; y \stackrel{\star}{=} 3; \text{ is the same like } y = y + 3; y \stackrel{\star}{\text{>}} z = 2;
$$

# **Commands**

- each command terminated by **;**
- condition (branch):

**if**  $(a < 5)$  error();

**if** (x != 0) compute(); **else** err();

• relational operators:

 $\langle , \langle = , \rangle , \rangle = , \langle = , == \rangle$ 

• logical operators:

 $\&\&$ ,  $||$ ,  $||$ 

– lower priority than arithmetical ones

#### **Attention:**

 $if (a == 5) ... comparison$  $if (a = 5)$  ... assignment

**int** c;

- $c =$  qetchar();
- if  $(c=='\n\n\setminus n')$  ...
- $if$  ((c=getchar())=='\n') ...

if (a) ... comparison with 0 the same as  $if$   $(a$   $!=$  0) ...

### • **loops: while**(expression) command;

**do** command; **while**(expression);

**do** { command1; command2; } **while**(expression);

#### • **loops: for**(**expr1**;**expr2**;**expr3**) command;

equivalent with:

**expr1**; **while**(**expr2**) { command; **expr3**; }

– most frequently used: **for**(i=1;i<n;i++)

#### **for**(i=1;i<n;i=i+2)

- semicolon !!!
- what about "comma" operator ?

- **continue** and **break** in loops
	- $-\text{break}$  finish the loop immediately
	- continue finish actual execution of loop body and jumps to condition

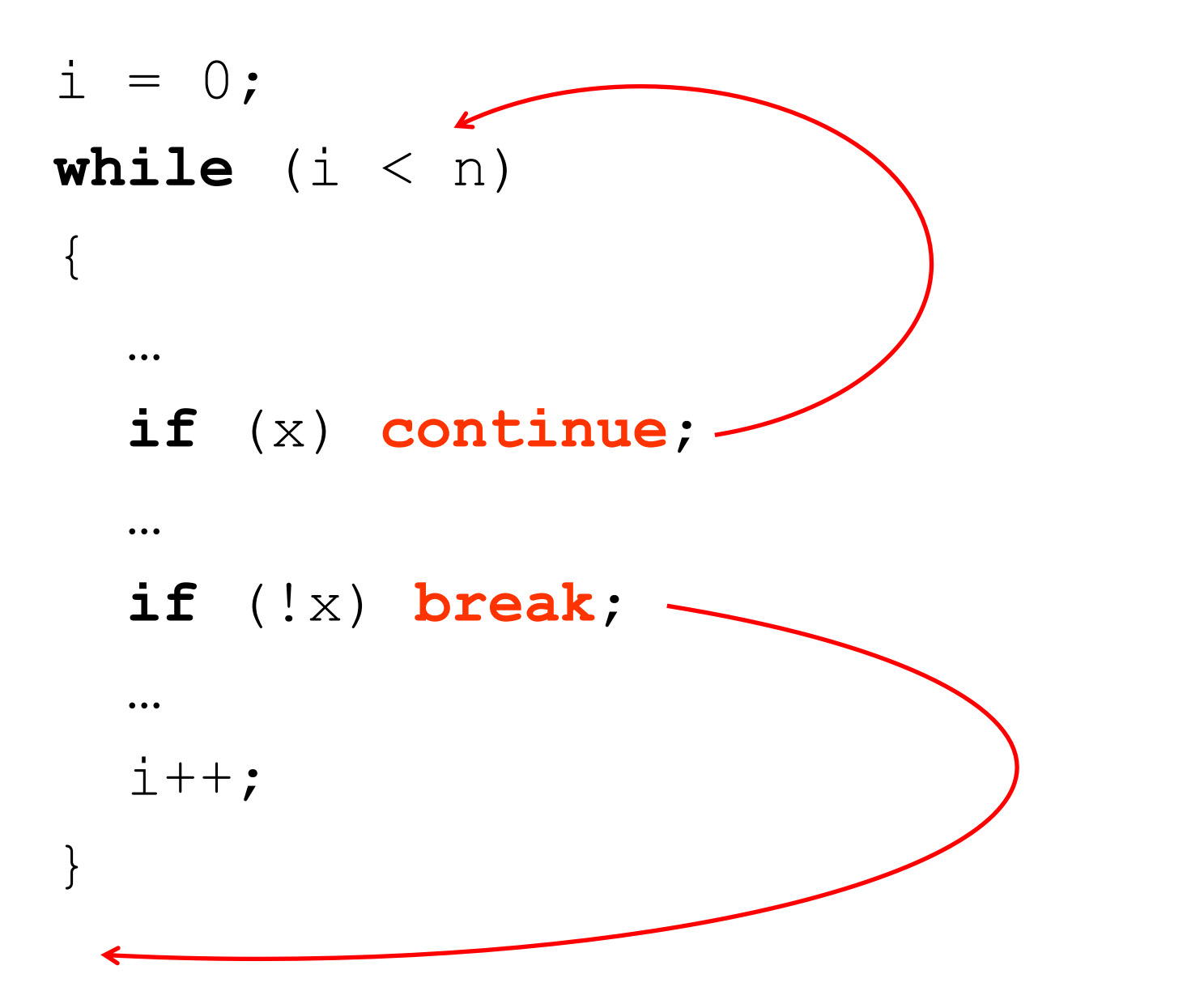

We create a program which reads from standard input (keyboard) the sequence of English characters terminated by Enter. It changes all upper characters to lower ones and it prints the text.

```
int main(int argc, char **argv)
{
  int c;
  c = getchar() ;
  while(c != 'n')\{if (c \geq YA' \&c \leq C = 'Z') c == ('a' - 'A');
    putchar(c);
    c = qetchar();
  }
  return 0;
}
```
• more effectively

```
int main(int argc, char **argv)
{
  int c;
  while (<b>c</b> = <b>getchar()</b>)!='\n')
  \{if (c \geq I A' \& c \leq I Z') c += (T A' - T A');
    putchar(c);
  }
  return 0;
}
```
# **Conditional expression**

- conditional expression: *ternary operator* (uses three expressions)
- syntax:

expr1 ? expr2 : expr3

- the result of conditional expression is  $\exp r2$ , if expr1 is non-zero (is true); otherwise, the result is expr3
- $(a==3)$  ? 1 : 0 // if a is equal to 3, the value of conditional expression is 1, otherwise 0

# **Conditional expression**

- using in assignment:
- $x = (a == 3)$  ? 1 : 0 // if a is equal to 3, the value of 1 is assigned to x, otherwise 0

#### *Notes:*

- naturally, we can write this assignment using if: **if** (a==3) x = 1; **else** x = 0;
- it is not necessary to put the first expression in ( ), but programmers do it for clarity of the code
- arbitrary condition can not be replaced by conditional expression!

• version of the program with conditional expression

```
int main(int argc, char **argv)
{
  int c;
  while ((c = getchar()) !='\n')
  {
    putchar((c >='A' && c <= 'Z') ? c+('a'-'A'):c);
  }
  return 0;
```
}

• demonstration of **break** a **continue** (it is not transparent code)

```
int main(int argc, char **argv)
\{int c;
  while(1)
  {
    c = qetchar();
    if (c=='\n') break;
    if (c \geq YA' \& c \leq YZ'){ 
      putchar(c+('a'-'A')); continue;
    }
    putchar(c);
  }
  return 0;
```
}

## **Operator "comma"**

- "speciality" of C
- single expressions are separated in "multi-expression" (this allows to put several expressions where only one expression is allowed in C)

#### expr1, expr2, expr3

- these expressions are considered as one expression
- meaning:
	- expr1 is evaluated firstly, then expr2 and finally expr3
	- the final value of "multi-expression" is the value of the last expression

## **Operator "comma"**

*Example:*

#### $x = a=1, 3, a+b;$

- firstly, assignment  $a=1$  is evaluated, a is set to 1
- secondly, the expression 3 (constant is evaluated), the result is 3, but it is "forgotten"
- finally, a and b are added; because od a+b is the last expression in the "multi-expression", the result of the "multi-expression" is this addition and it assigned to variable x

## **Operator "comma"**

Operator is practically used only in for loop:

 $s=0$ ; for(i=1;i<=n;i++) s += i;

for(**s=0,i=1**;i<=n;i++) s += i;

## **Example – operator "comma"**

We create a program that reads one integer from the standard input and stores it to the x variable. If the value is negative the program prints a message and assign an absolute value of x to the y. We use conditional expression, operator comma, printf.

*Solution*:

• remember: printf is a function and it can be used in the expression. The solution can look like this:

## **Example – operator "comma"**

```
int main(int argc, char **argv)
\{int x,y;
  scanf(W<sup>8</sup> d'', \&x);y = (x<0) ? printf ("You entered value < 0."), -x : x;
  system("PAUSE");
  return 0;
```
}

• **branches:**

```
switch (x)
{
  case 1: command1; break;
  case 2:
  case 3: command3; break;
  default: command4;
}
```
- **break** !!!!
- **continue** is bind only with loops, not with **switch !**

# Console input / output in C

- file stdio.h
- printf(const char\*format,...)
- scanf(const char\*format, ...)
- scanf: operator &

scanf("%d",&x)

# Tools and environments

• Bloodshed Dev C++

– http://www.bloodshed.net/devcpp.html

- CodeBlocks
	- event. MS Visual C++